# Comment choisir son laboratoire numérique ?

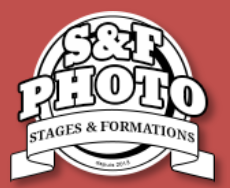

# FICHELA **LES ESSENTIELS**

Sauf quelques rares exceptions et contrairement à ce qui se passait du temps de l'argentique, aujourd'hui nous pouvons maitriser presque totalement la chaine de traitement de nos photos. On va parler de flux de traitement ou workflow. S'il est moins facile de connaitre la destination finale de nos images (web, impression), toutes les étapes précédentes sont à notre portée. Il faut néanmoins prendre quelques précautions car en fonction de la charge de travail que nous aurons à gérer et de notre niveau d'exigence, l'outil devra être adapté.

Alors, par quoi commencer pour ne pas (trop) se tromper ?

# Comme pour le matériel photo, il faut définir sa pratique et donc, ses besoins.

Soyons simple : votre laboratoire numérique, c'est votre ordinateur ! Je passe sur les tablettes dont l'ergonomie n'est pas vraiment adaptée à un nombre important d'images et de corrections, mais un portable ou un ordinateur fixe fera très bien l'affaire.

Un amateur qui traite 50 images JPEG par mois n'a pas les même besoins qu'un professionnel qui traite 10000 RAW sur la même période ! De même, si on jongle en permanence avec plusieurs logiciels, l'outil se doit de supporter un multitâche important.

Cette simple constatation permet déjà de cibler une partie du matériel nécessaire :

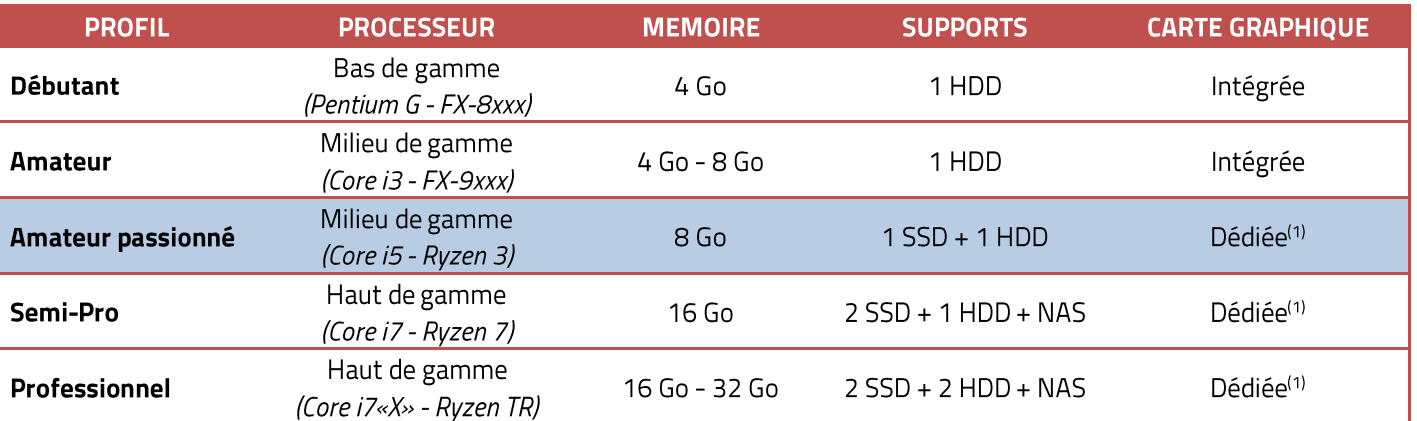

#### L'ordinateur :

HDD = Hard Disk Drive (disque dur) - SSD = Solid State Drive (support composé de mémoire très rapide).

<sup>(1)</sup> A choisir en fonction de la compatibilité avec les logiciels de traitement installés pour profiter de l'accélération matérielle.

La ligne bleue correspond à ce que nous considérons comme le meilleur compromis performances/prix.

#### Le modèle

- PC ou MAC ? A vous de choisir. Gardez à l'esprit qu'un MAC n'est pas évolutif et qu'à configuration équivalente un  $\bullet$ PC est moins cher. Mais avec un MAC, vous aurez un outil tout un performant équipé d'un très bon écran.
- Silence, compacité ou encore design sont des caractéristiques toutes relatives qui dépendent de chacun. Cependant,  $\bullet$ n'oubliez pas qu'un PC compact sera sans doute peu évolutif.
- Portable ou tour fixe ? Encore une fois c'est un choix très personnel. Si vous avez besoin de mobilité, le portable ne  $\bullet$ fait aucun doute. Sinon, un fixe à prix égal sera généralement mieux doté.

• Et attention à l'écran ! Technologie, définition et taille sont des critères importants. Cela vaut sur un portable comme pour un ordinateur fixe.

# L'écran

Justement, parlons un peu de l'écran puisque c'est votre seule interface visuelle avec vos photos lors du traitement. Il ne doit surtout pas être négligé si vous souhaitez effectuer un travail convenable.

La taille dépend de la place dont vous disposez et du confort visuel dont vous avez besoin. Une taille de 23" est courante aujourd'hui.

Pour un portable, 15,6" est une taille raisonnable pour un bon compromis confort/poids. Au-dessus (17", 18"), on gagnera en confort visuel au détriment de l'encombrement et en dessous (13", 14") ça sera l'inverse.

Attention : une dalle IPS Full HD sur un ultra-portable de 13" peut être tentante, mais une définition aussi importante sur un écran aussi petit n'est pas vraiment adaptée au traitement d'image.

- La définition (le nombre de pixels) doit être choisie en fonction de la taille de l'écran et de votre vue ! En effet, de hautes définitions affichées sur de « petits » écran rendent parfois la lecture des informations difficiles.
- Le ratio (rapport hauteur/largeur) est une notion méconnue car le 16/9<sup>ème</sup> est devenu un standard quasi incontournable. Mais pour afficher une photo de reflex (3/2) ou de compact/hybride (4/3), c'est un ratio peu adapté. Un écran au format 16/10 serait plus convenable.
- La technologie de la dalle doit être choisie avec soin, notamment sur un portable, car des angles de visions étroits vont induire des pertes de luminosité et des dérives des couleurs dans certaines zones de l'écran. Les écrans premiers prix, mais aussi de nombreux écrans haut de gamme dédiés aux jeux vidéo, disposent d'une dalle « TN » qui offre des angles de vision assez médiocres.

Privilégiez plutôt les dalles IPS (variantes : S-IPS / AH-IPS / PLS / AHVA) dont la démocratisation a fait chuter les prix. On trouve de bons écrans IPS aux alentours de 150€ (ex : ASUS VX239H)

D'autres technologies sont également disponibles : VA (meilleur de le TN, mais moins bon que l'IPS) ou l'OLED (très bon, mais très cher).

Nota : soyez vigilant sur les réglages disponibles sur l'écran car lors de la calibration il faut pouvoir régler le contraste, la luminosité, la température des couleurs ou le gamma (optionnel).

# La calibration

L'écran étant votre seule interface avec vos images, il doit vous montrer des couleurs les plus fidèles possibles. Aussi performant et bon soit-il, la calibration en usine n'est pas toujours optimale et surtout, pas forcément adaptée à votre environnement de travail ou la destination de vos images. Par exemple, un écran trop lumineux masquera une petite sousexposition mais qui se verra sur un triage papier. Ou encore, un écran trop chaud (dominante orange) masquera une température des couleurs froide. De plus, un écran se dégrade dans le temps.

Une sonde de calibration vous permettra de pouvoir disposer en permanence de couleurs étalonnées et d'une luminosité contrôlée.

# Travailler dans un environnement dont vous maitrisez la luminosité et la calibration de votre écran sont plus que conseillés pour un traitement numérique correct.

# **Conclusion**

Traiter ses images, surtout si elles sont nombreuses, est chronophage. Mais cela sera pire si l'outil n'est pas adapté à votre flux de traitement.

Voyez global (UC + Ecran + Sonde) pour déterminer votre budget et ne sautez pas sur la première offre venue. Si vous n'avez pas les moyens, économisez pour vous offrir un outil adapté : vous ne le regretterez pas.

Et surtout, calibrez votre écran dès que possible, même s'il n'est pas de grande qualité.